Referenzhandbuch

## **MUTABOR**

## Ein computergesteuertes Musikinstrument zum Experimentieren mit Stimmungslogiken und Mikrotönen

Volker Abel, Peter Reiss, Rüdiger Krauße und Tobias Schlemmer

Programmversion 3.0x (2006)

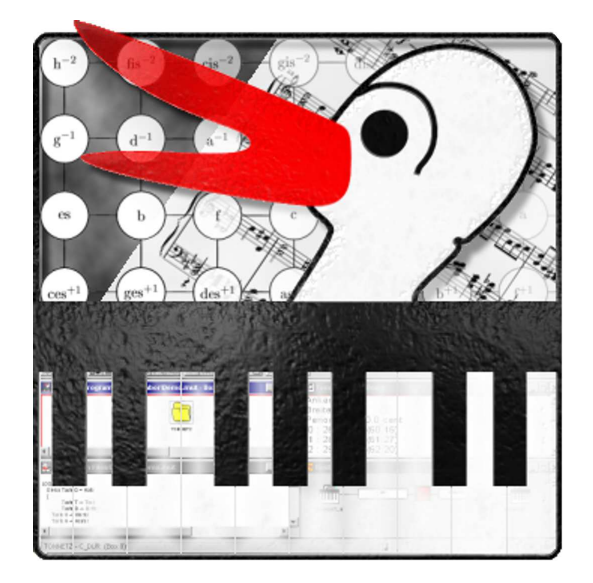

 c 1991, 1992 Volker Abel & Peter Reiss c 2006 TU Dresden, Institut für Algebra

# Inhaltsverzeichnis

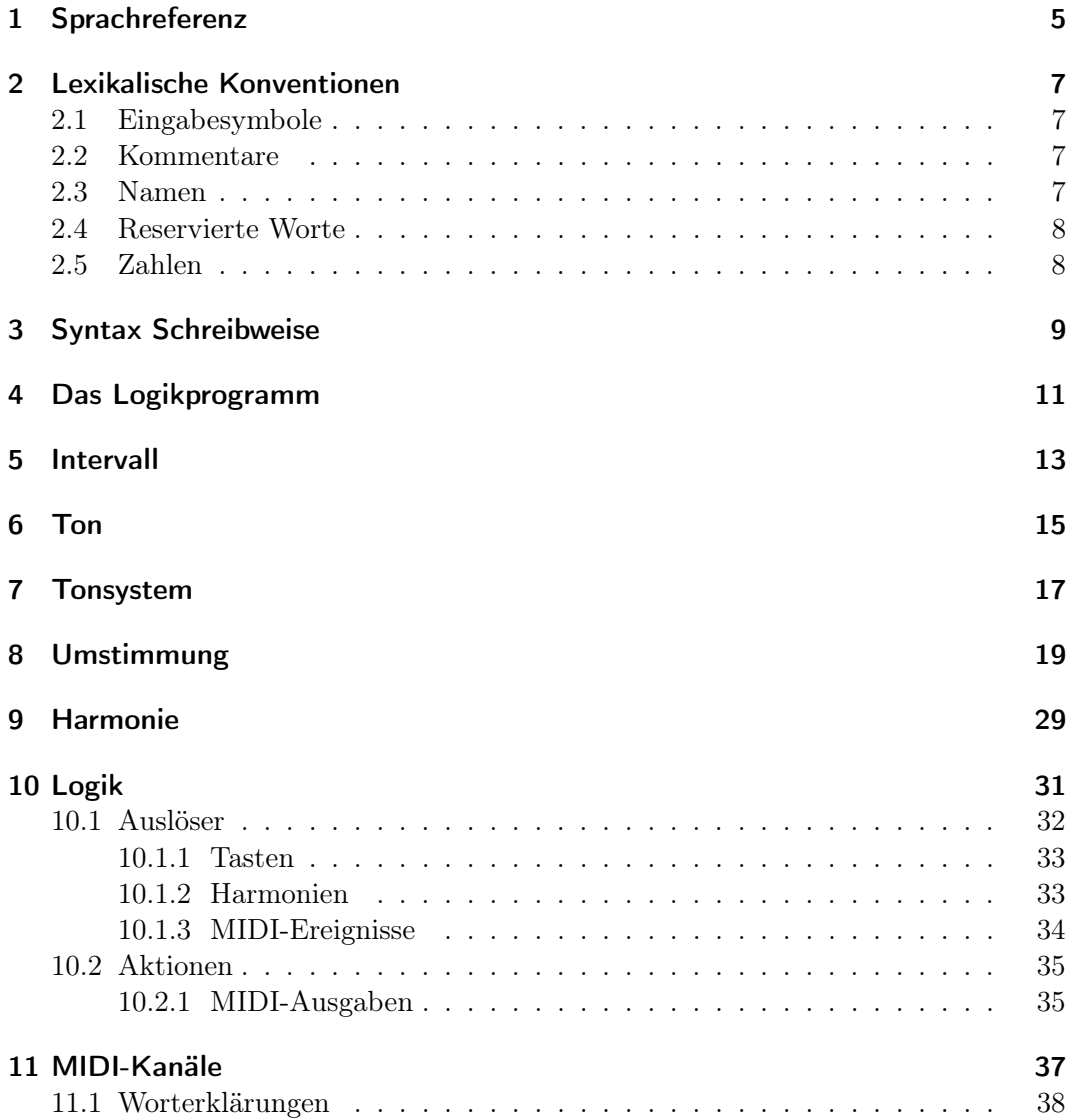

Inhaltsverzeichnis

## 1 Sprachreferenz

Das Referenzhandbuch soll einerseits ein kurzes Nachschlagewerk sein, andererseits stellt es die Basisbeschreibung der Logiksprache Mutabor dar. Es ist nicht dafür geeignet, die Logiksprache zu erlernen, dafür sei an dieser Stelle auf das Bedienungshandbuch verwiesen, sondern gibt bei zweifelhaften Fragen exakte Auskünfte. Das Referenzhandbuch ist dafür gedacht, die Funktionalität der Logiksprache festzulegen. Wenn ein Benutzer von Mutabor feststellt, daß eine von ihm programmierte Logik nicht so funktioniert, wie er es wünscht, so ist dieses Referenzhandbuch die Entscheidungsinstanz, anhand derer man feststellen kann, ob das Logikprogramm falsch ist, oder ob Mutabor nicht korrekt funktioniert. Dieser Abschnitt beschreibt die Logiksprache Mutabor in der Version 3.0.

### 1 Sprachreferenz

## 2 Lexikalische Konventionen

Ein Programm besteht aus einem Text, der in einer Datei gespeichert ist. Es wird in einer einzigen Phase übersetzt.

### 2.1 Eingabesymbole

Es gibt fünf Klassen von Eingabesymbolen: Namen, reservierte Worte, Zahlen, Operatoren und andere Trenner. Leerzeichen, Tabulatorzeichen, Vertikal-Tabulatoren, Zeilentrenner, Seitenvorschub sowie Kommentare, allgemein mit Zwischenraum bezeichnet, werden ignoriert, abgesehen davon, daß sie zur Trennung direkt benachbarter Namen, Zahlen oder reservierter Worte nötig sind.

Wenn die Eingabe bis zu einem bestimmten Zeichen schon in Eingabesymbole zerlegt wurde, wird als nächstes Eingabesymbol die längstmögliche Kette von Zeichen aufgefasst, die ein Eingabesymbol darstellen kann.

### 2.2 Kommentare

Kommentare werden in doppelte Anführungszeichen (") eingeschlossen. Kommentare können nicht verschachtelt werden. Kommentare dürfen sich über mehrere Zeilen erstrecken.

### 2.3 Namen

Ein Name besteht aus einer Folge von Buchstaben und Ziffern; das erste Zeichen muss ein Buchstabe sein. Dabei zählen der Unterstrich (\_) und der Apostroph (') zu den Buchstaben.<sup>1</sup> Große und kleine Buchstaben werden gleich behandelt. Namen können beliebig lang sein. Zur Unterscheidung von Namen wird der gesamte Name herangezogen, und nicht nur die ersten paar Buchstaben, wie dies bei anderen Programmiersprachen üblich ist.

In den Büchern von Mutabor werden die Begriffe Name und Bezeichner parallel und mit gleicher Bedeutung verwendet. Ferner werden bei einigen Syntaxgraphen auch Begriffe der Art *Intervallname, Tonname...* verwendet. Diese Begriffe sind syntaktisch gesehen einfache Namen. Es soll damit zum Ausdruck kommen, daß Namen

<sup>1</sup>Der Unterstrich zählt zu den Buchstaben, damit man aussagekräftige Namen gut lesbar schreiben kann, z. B. LOGIK Drittel\_Ton\_Mutierend ist besser als LOGIK dritteltonmutierend und der Apostroph zählt als Buchstabe, damit man Töne mit einfach oder mehrfach gestrichenen Namen versehen kann, z. B. TON  $e^{\prime\prime\prime}$ 

einer bestimmten Art von Objekten gemeint sind. Dies gehört prinzipiell nicht zur Syntax der Logiksprache, sondern wird erst später semantisch überprüft. Es erhöht jedoch das Verständnis, wenn direkt erkennbar ist, welche Art von Namen in Frage kommt.

### 2.4 Reservierte Worte

Die folgenden Worte sind reserviert und können nur mit ihrer vordefinierten Bedeutung verwendet werden:

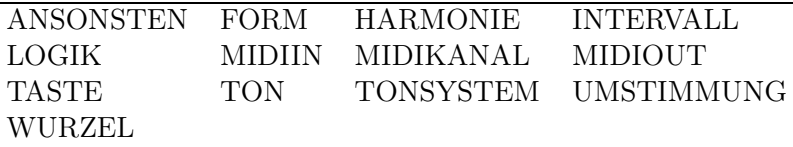

Ebenso dürfen die folgenden englischen Schlüsselworte benutzt werden. Sie sind ebenfalls reserviert und dürfen nicht als Namen benutzt werden.

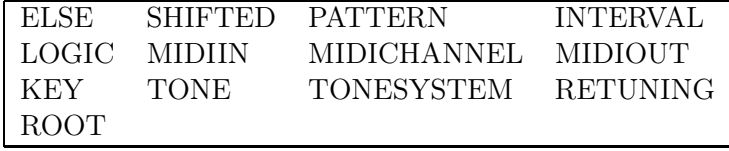

Alle anderen Wörter dürfen als Namen oder Bezeichner verwendet werden.

### 2.5 Zahlen

Zahlen können ganzzahlig oder mit Dezimalpunkt geschrieben werden. Eine Schreibweise mit Zehnerexponent ist nicht zugelassen. Ferner kann eine Zahl auch mit dem Zeichen # beginnen und weitere Hex-Ziffern enthalten. Diese Schreibweise bedeutet, daß die Zahl zur Basis 16 ausgewertet wird. In dieser Hex-Schreibweise ist kein Dezimalpunkt erlaubt, folglich sind nur ganzzahlige Werte darstellbar.

Ähnlich wie bei Namen werden Zahlen im Syntaxdiagramm auch als Faktor oder Verankerungs-Taste bezeichnet, um ihre jeweilige semantische Bedeutung hervorzuheben. Es handelt sich aber syntaktisch gesehen um ganz gewöhnliche Zahlen.

An einigen Stellen sind nur ganze Zahlen zugelassen (z. B. als Verankerungs-Taste, Tonsystem-Breite,. . . ) und an anderen Stellen sind auch Komma-Zahlen zugelassen, (Tonfrequenz, Intervallgröße,. . . ).

## 3 Syntax Schreibweise

In der Syntax-Darstellung in diesem Buch werden die Grammatikbegriffe in eckigen Kästchen und reservierte Worte und Zeichen in ovalen Kästchen geschrieben. Die Syntax erhält man, indem man auf den Pfeilen entlang durch das Syntaxdiagramm läuft. Alternative Formulierungen erscheinen dabei als Verzweigungen und Wiederholungen ergeben sich, indem das Syntaxdiagramm Zyklen enthält. Ein Beispiel:

Tondeklaration:

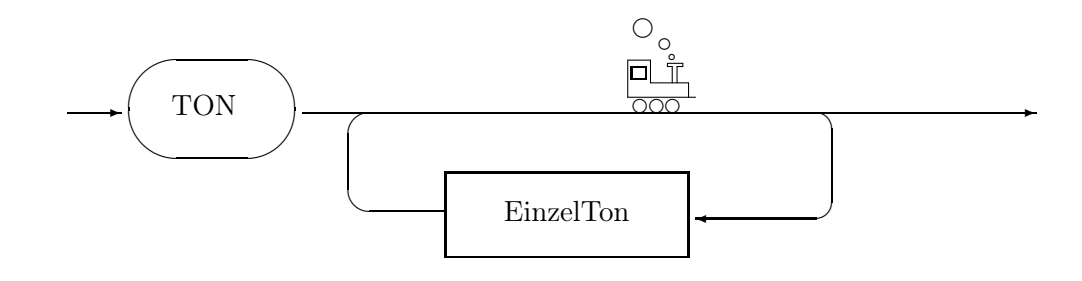

Das Wort TON muss genau so geschrieben werden, während das Konstrukt EinzelTon noch genauer aufgelöst werden muss. Ferner ergibt sich durch die Schleife, daß mehrere Konstrukte von der Art EinzelTon aufeinander folgen können.

### 3 Syntax Schreibweise

## 4 Das Logikprogramm

Das Logikprogramm ist der oberste Grammatikbegriff und entspricht dem gesamten Programm. Das Logikprogramm selbst ist eine beliebige Folge von Deklarationen. Insbesondere ist hervorzuheben, daß auch gar nichts, also ein leeres File, ein zulässiges Programm ist. In diesem Fall ist keine Logik vorhanden und die normale gleichstufig temperierte Stimmung eingestellt.

Es können Intervalle, Töne, Tonsysteme, Umstimmungen, Harmonien, Logiken und MIDI-Kanäle deklariert werden. Die einzelnen Elemente können in beliebiger Reihenfolge deklariert werden. Insbesondere kann auf Elemente Bezug genommen werden, die erst später deklariert werden.

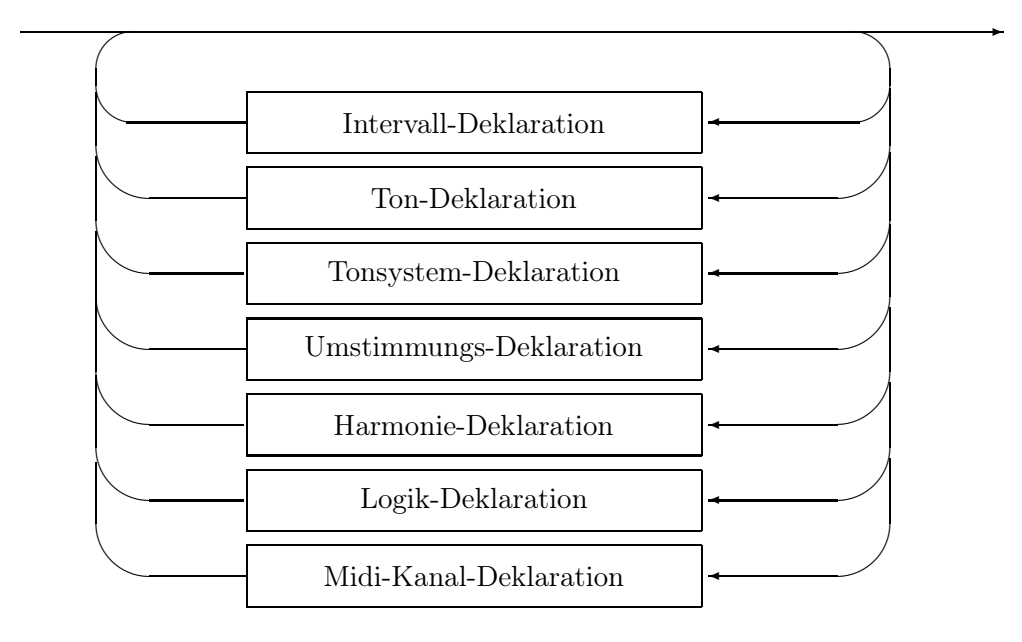

Logikprogramm:

### 4 Das Logikprogramm

## 5 Intervall

Eine Intervalldeklaration definiert einzelne Intervalle und die dazugehörenden Werte. Intervallnamen dürfen nicht doppelt definiert werden, sie dürfen jedoch gleiche Namen tragen, wie Objekte einer anderen Art. Der Wert eines Intervalls ist ein Frequenzverhältnis. Der Wert eines Intervalls kann auf eine von drei Arten angegeben werden:

- als Zahlenverhältnis,
- als Wurzelausdruck oder
- als Kombination aus anderen Intervallen.

Es bedeutet dabei Zahl1 : Zahl2 das Verhältnis von Zahl1 zu Zahl2 und A WURZEL B ist die Ate Wurzel aus B. Wenn Intervalle aus anderen Intervallen zusammengesetzt werden, so dürfen keine gegenseitigen Abhängigkeiten entstehen, sondern die Werte der Intervalle müssen in konsistenter Form berechenbar sein. Alle Intervalle die zum Zusammensetzen anderer Intervalle benutzt werden, müssen innerhalb des Logik-Programms deklariert werden. Optional kann einem Intervall auch ein Faktor vorangestellt werden, dann gilt der Wert dieses Intervalls entsprechend mehrfach. Da es sich bei Intervallen eigentlich um Frequenzverhältnisse handelt, ergibt sich der Wert eines zusammengesetzten Intervalles multiplikativ. Zum Beispiel wird das Intervall

INTERVALL  $I = 3$  oktave - 5 terz + 17 cent

nach folgendem Schema berechnet:

 $I = {\tt oktave}^3*{\tt terz}^{-5}*{\tt cent}^{17}$ 

13

5 Intervall

Intervall-Deklaration:

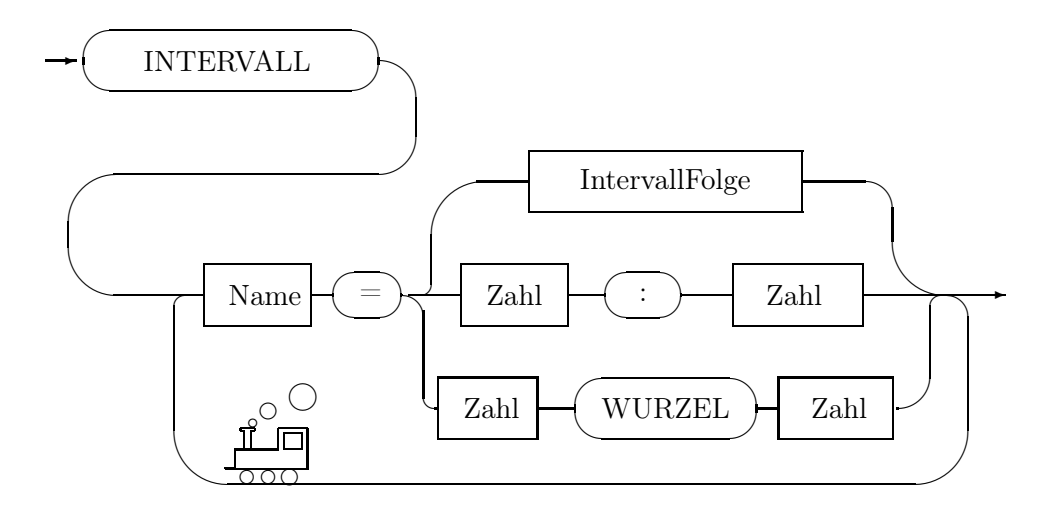

IntervallFolge:

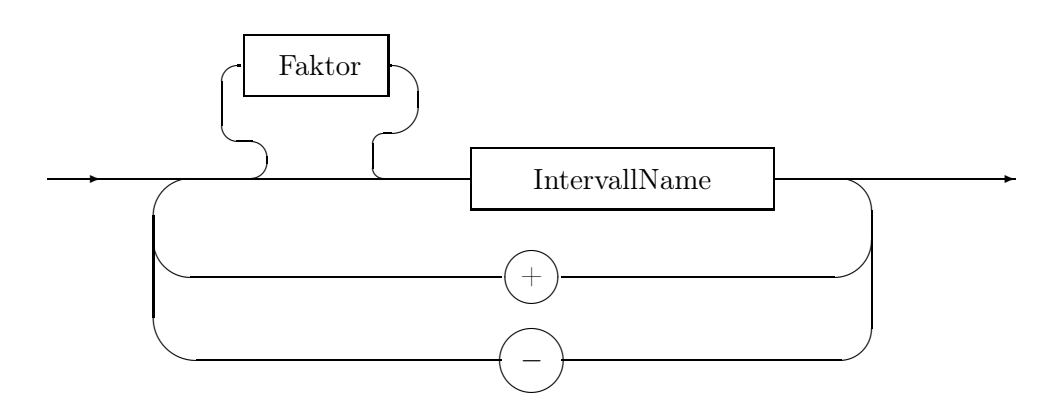

## 6 Ton

Eine Tondeklaration definiert einzelne Töne und die dazugehörenden Werte. Tonnamen dürfen nicht doppelt definiert werden, sie dürfen jedoch gleiche Namen tragen, wie Objekte einer anderen Art. Der Wert eines Tons ist eine Zahl, die der Frequenz des Tons entspricht. Der Wert eines Tons kann eine einfache Zahl sein oder sich aus einem Bezugston ergeben, der möglicherweise um bestimmte Intervalle verschoben wird. Im ersteren Fall wird die Frequenz des Tons direkt angegeben. Im anderen Fall folgt nach dem Gleichheitszeichen der Name eines Bezugstons, sowie eine Folge von Intervallen, mit denen die Frequenz des Bezugstons multipliziert wird, bis sie den gewünschten Ton ergibt. Grundsätzlich müssen alle Töne, die als Bezugston herangezogen werden, im Logikprogramm definiert sein. Ferner darf die Definition aller Töne keine gegenseitigen Abhängigkeiten enthalten.

Sämtliche Töne ergeben nach deren Berechnung immer eine feste Frequenz. Ein Tonname steht also als Synonym für eine absolute Frequenz, deren Wert sich multiplikativ ergibt. Beispiel:

TON  $b = c - 2$  quint + oktave

wird berechnet als

.

 $Frequency(\mathtt{b}) = Frequency(\mathtt{c}) * \mathtt{quint}^{-2} * \mathtt{oktave}$ 

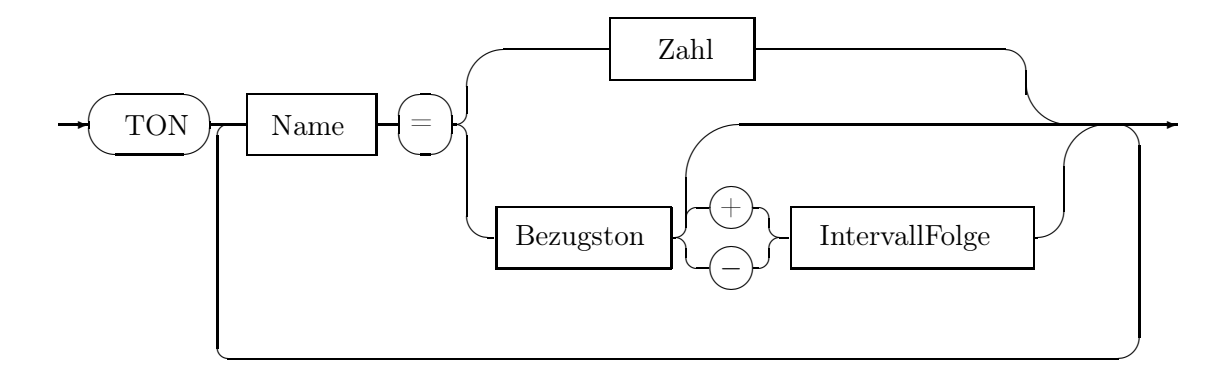

Ton-Deklaration:

6 Ton

## 7 Tonsystem

Eine Tonsystemdeklaration definiert einzelne Tonsysteme und die dazugehörenden Werte. Tonsystemnamen dürfen nicht doppelt definiert werden, sie dürfen jedoch gleiche Namen tragen, wie Objekte einer anderen Art. Ein Tonsystem besteht aus einer Verankerungstaste, einer Menge von Tönen und einem Periodenintervall. Das Periodenintervall kann auch aus mehreren Intervallen kombiniert werden. Die Fundamentaltonleiter wiederum besteht aus einer Folge von Tönen, die in eckigen Klammern "[ ]" stehen und durch Kommata getrennt sind. Sie entspricht einem Bereich auf der Klaviatur. Die Zuordnung der Töne zu den Tasten ergibt sich durch die Verankerungstaste. Sie entspricht der MIDI-Nummer des ersten Tones der Fundamentaltonleiter.<sup>1</sup> Von dieser Position aus werden nach rechts folgend die weiteren Töne den Klaviaturtasten zugeordnet. Die nächste Taste rechts daneben entspricht folglich dem zweiten Ton der Fundamentaltonleiter, etc. . . . Wenn nach diesem Schema alle Töne der Fundamentaltonleiter zugeordnet sind, wird die gesamte Fundamentaltonleiter sowohl nach unten, wie nach oben wiederholt und dabei um das Periodenintervall verschoben, bis die Grenzen der Klaviatur erreicht sind.

Bei der Deklaration der Fundamentaltonleiter dürfen einzelne Töne fehlen, nicht jedoch die trennenden Kommata. Diese fehlenden Töne bewirken, daß die entsprechende Taste keinen Ton erzeugt. Fehlende Töne werden bei der Zuordnung Klaviaturtaste  $\rightarrow$ Ton normal mitgezählt, als wären sie vorhanden.

 ${}^{1}$ Das eingestrichene  $c'$  entspricht der MIDI-Tastennummer 60.

### 7 Tonsystem

Tonsystem-Deklaration

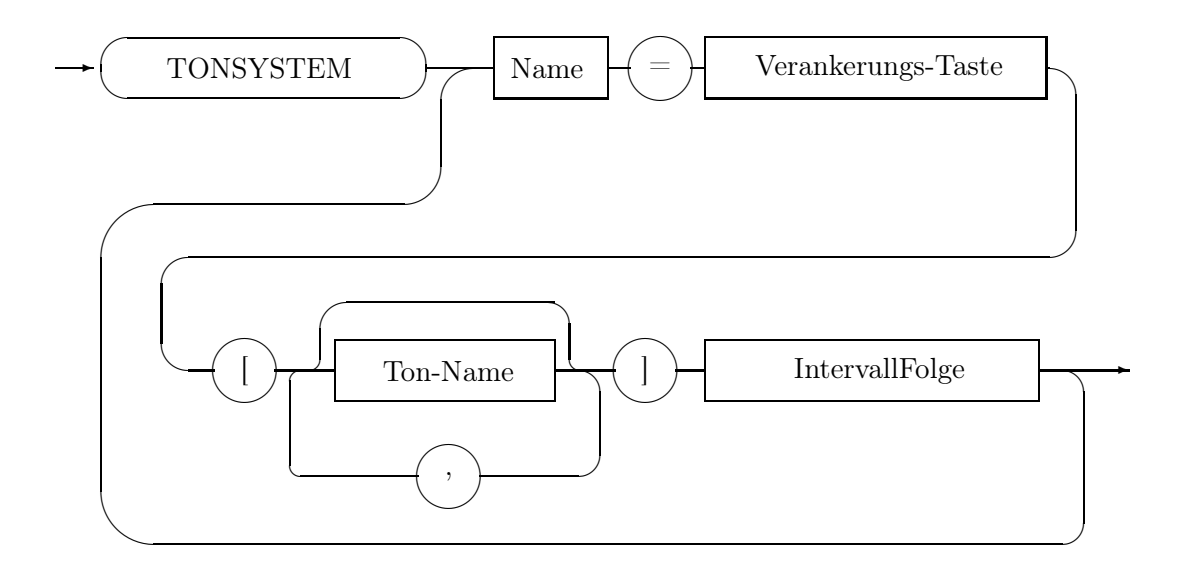

## 8 Umstimmung

Eine Umstimmungsdeklaration definiert einzelne Umstimmungen und die dazugehörenden Werte. Umstimmungsnamen dürfen nicht doppelt definiert werden, sie dürfen jedoch gleiche Namen tragen, wie Objekte einer anderen Art. Eine Umstimmung enthält Regeln, nach denen die aktuelle Stimmung zu verändern ist. Der Wert der Änderung kann sowohl absolut als auch relativ zum alten Zustand angegeben werden. Bei einer absoluten Änderung wird eine Zahl oder ein symbolischer Parameter angegeben, der den neuen Wert darstellt, ohne Rücksicht auf den vorherigen Zustand. Bei einer relativen Änderung wird der bisherige Wert als Bezugswert genommen und um einen gewissen Betrag verändert. Semantisch bedeutet das Symbol @ 'der alte Wert', auf den Bezug genommen werden soll.

Falls die Umstimmung von einem oder mehreren Parametern abhängig sein soll, so ist für jeden Parameter ein symbolischer Parameter-Name anzugeben. Ein Parameter-Name kann später im Umstimmungs-Ausdruck benutzt werden.

### 8 Umstimmung

Umstimmungs-Deklaration:

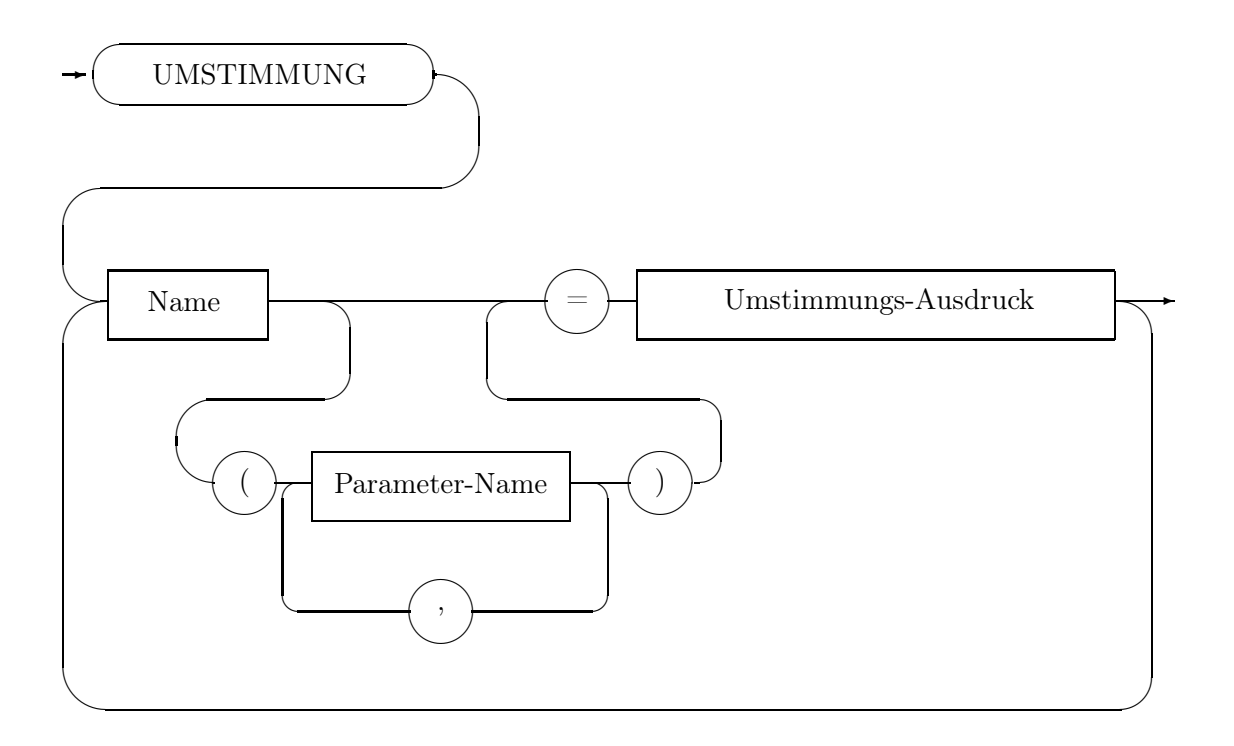

Es gibt sieben Arten von Umstimmungs-Ausdrücken, die jeweils einzelne Merkmale der aktuellen Stimmung verändern:

Umstimmungs-Ausdruck:

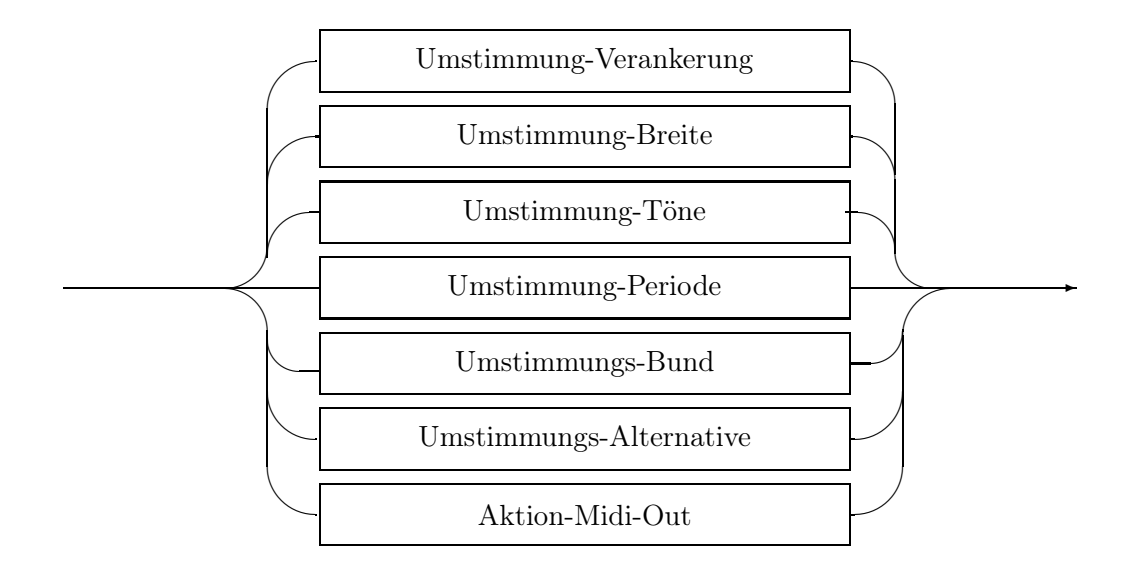

Umstimmung-Verankerung entspricht einer Verschiebung der Fundamentaltonleiter. Dabei wird angegeben, wo sich die neue Verankerungs-Taste befinden soll. Diese neue Verankerungstaste behält ihre Frequenz bei und alle anderen Töne ergeben sich, indem relativ zur neuen Verankerungstaste die gesamte bisherige Intervallstruktur übernommen wird.

Im allgemeinen folgt aus einer Veränderung der Verankerungstaste auch eine Veränderung der Töne.

#### 8 Umstimmung

Umstimmung-Verankerung:

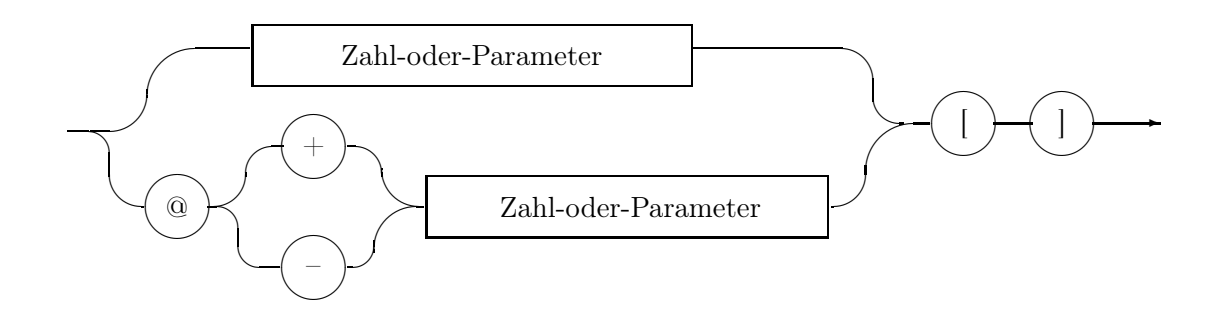

Zahl-oder-Parameter:

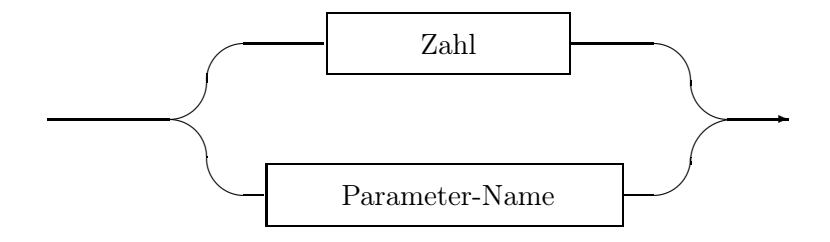

Umstimmung-Breite entspricht einer Veränderung der Breite der Fundamentaltonleiter. Der erste Ton der Fundamentaltonleiter bleibt erhalten und alle Töne rechts davon werden im aktuellen Zustand festgehalten. Dann wird abgezählt, wieviele der festgehaltenen Töne benötigt werden, um die neue Breite der Fundamentaltonleiter zu erhalten. Diese Töne bilden dann die neue Fundamentaltonleiter. Das Intervall von der Verankerungstaste zur ersten Taste nach der Fundamentaltonleiter ergibt das neue Periodenintervall.

Im allgemeinen folgt aus der Veränderung der Breite auch eine Veränderung des Periodenintervalls. Eine Verkürzung der Breite, die zu einer Breite kleiner 1 führt, wird ignoriert. Eine Verbreiterung, die zu einer Breite von mehr als 60 Tasten führt, wird ignoriert.

#### Umstimmung-Breite:

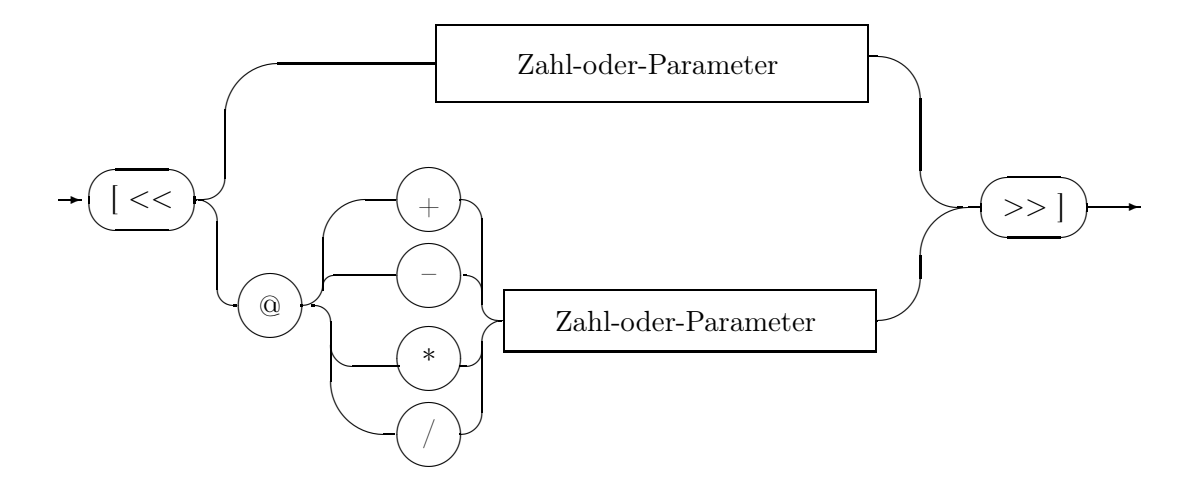

Umstimmung-Töne entspricht einer Änderung einzelner Töne innerhalb der Fundamentaltonleiter. Hier wird für jeden Ton der Fundamentaltonleiter ein Rechenausdruck angegeben, um den sich der Ton zu verändern hat. Diese Rechenausdrücke sind durch Kommata getrennt und beziehen sich in ihrer Reihenfolge auf die entsprechenden Töne, wie sie bei einem Tonsystem angegeben werden. Soll ein Ton unverändert erhalten bleiben, so ist dafür das Symbol @ zu schreiben, weil 'nichts' bedeutet, daß der Ton stumm geschaltet wird. Falls die Anzahl der Rechenausdrücke kleiner ist, als die Breite der Fundamentaltonleiter, so bleiben die überzähligen Töne unverändert. Falls die Breite der Fundamentaltonleiter kleiner ist, als die Anzahl der Rechenausdrücke, so bleiben die überzähligen Rechenausdrücke ohne Effekt.

#### 8 Umstimmung

Umstimmung-Töne

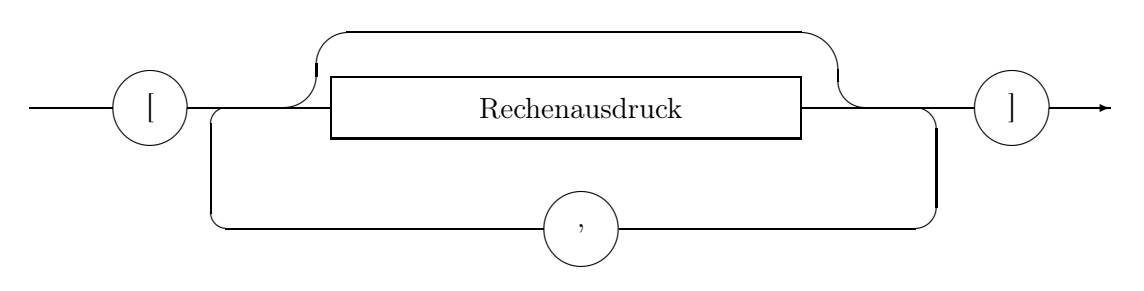

Rechenausdruck:

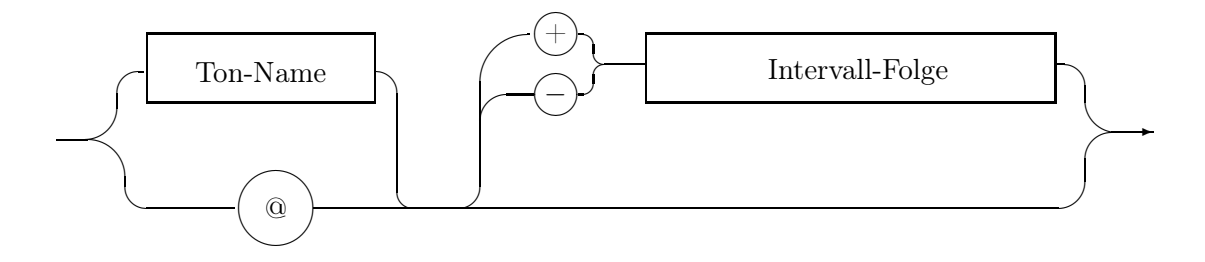

Umstimmung-Periode entspricht einer Änderung des Periodenintervalls. Hier wird der Wert des Periodenintervalls verändert, so daß die Töne der Fundamentaltonleiter erhalten bleiben, aber alle anderen Töne neu berechnet werden, da sie sich aus der Fundamentaltonleiter und der Periodenverschiebung ergeben.

Umstimmung-Periode:

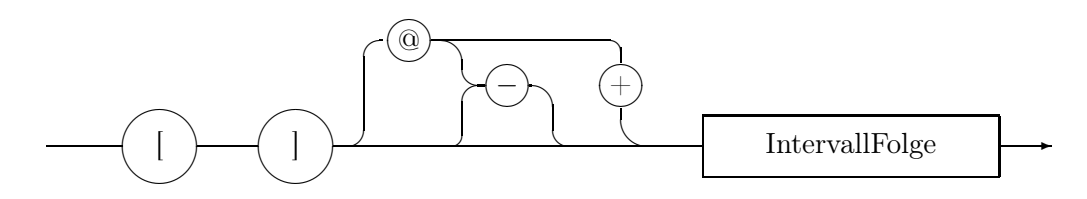

Umstimmungs-Bund Ein Umstimmungsbund umfasst eine Folge von Aktionen. Die einzelnen Aktionen können andere Umstimmungen, Tonsysteme oder Logiken aufrufen, oder auch MIDI-Nachrichten senden. Dabei dürfen keine gegenseitigen Abhängigkeiten entstehen. Die einzelnen Aktionen werden in der aufgeführten Reihenfolge ausgeführt. Die Parameter eines Umstimmungsbundes können an die einzelnen Aufrufe weitergegeben werden, sofern der aufgerufene Name eine Umstimmung ist und diese Umstimmung auch entsprechend viele Parameter akzeptiert. Die mitgegebenen Parameter werden in der gleichen Reihenfolge den Parameter-Namen der Umstimmung zugeordnet.

Umstimmungs-Bund:

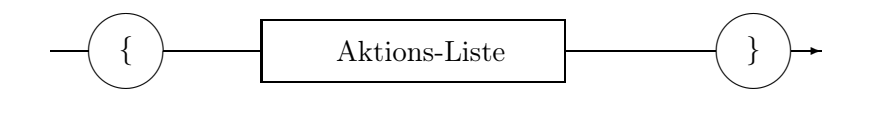

Aktions-Liste:

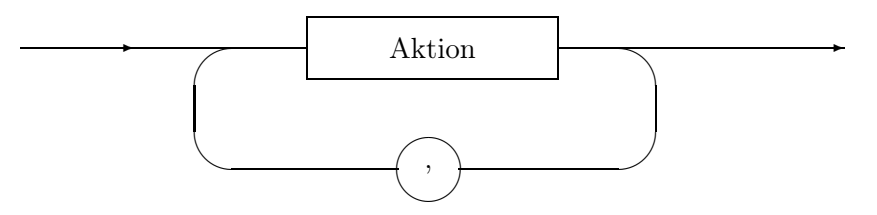

#### 8 Umstimmung

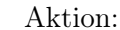

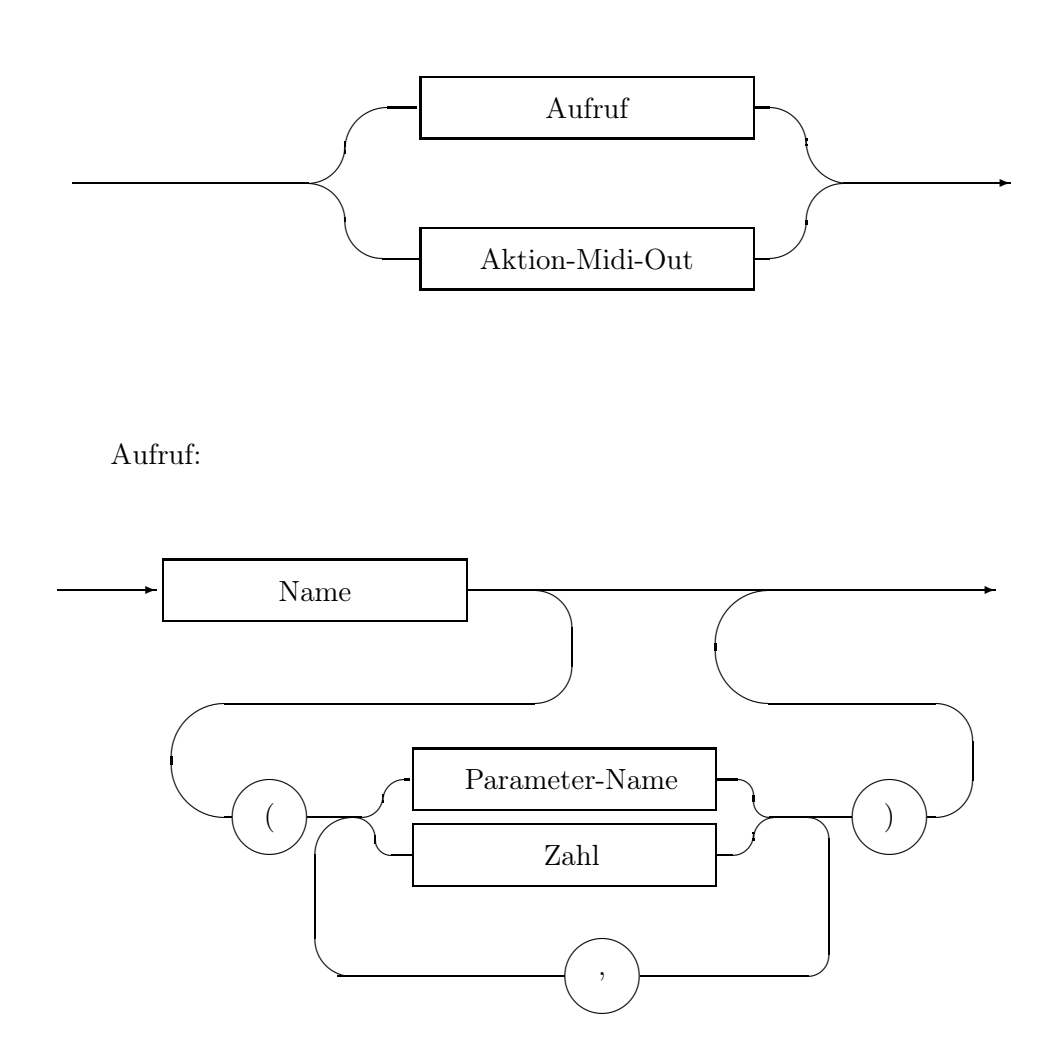

Umstimmungs-Alternative Eine Umstimmungs-Alternative ermöglicht die Auswahl einer von mehreren Alternativen in Abhängigkeit eines Parameters der Umstimmung (der Selektor). Die Alternativen bestehen jeweils aus der Konstanten, die einen der möglichen Fälle bestimmt, und einer Folge von Aktionen, welche durchgeführt werden, falls die Auswahl für diese Alternative zutrifft. Die einzelnen Aktionen einer Alternative sind mit Komma (,) getrennt, während komplette Alternativen nicht durch ein besonderes Trennzeichen getrennt sind. Die Konstanten der einzelnen Alternativen müssen ganzzahlig und eindeutig sein. Am Ende der Alternativen darf einmalig die Spezialkonstante ansonsten stehen. Falls der Selektor mit einer der Konstanten übereinstimmt, wird diese Alternative durchgeführt. Falls der Selektor mit keiner Konstanten übereinstimmt und die Spezialkonstante ansonsten vorhanden ist, wird die Alternative des ansonsten-Zweigs durchgeführt. Falls der Selektor mit keiner Konstanten übereinstimmt und die Spezialkonstante ansonsten nicht vorhanden ist, wird keine der Alternativen durchgeführt, der Aufruf dieser Umstimmung bleibt in diesem Fall folgenlos.

Umstimmungs-Alternative:

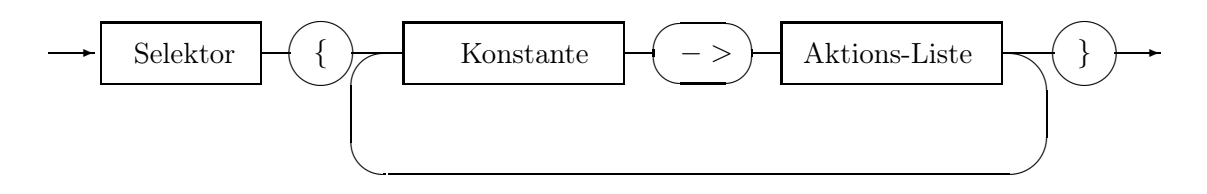

Aktion-MIDI-Out MIDI-Ausgaben werden mit dem Wort MIDIOUT eingeleitet und sind eine in runde Klammern eingeklammerte und durch Kommata getrennte Folge von Zahlen. Bei Zahlen ist die sedezimale Schreibweise zulässig (#ziffern). Die Zahlen müssen im Bereich von 0 bis 255 liegen, also Bytes sein. Es erfolgt keine Kontrolle, ob es sich um eine sinnvolle MIDI-Nachricht handelt.

Aktion-Midi-Out

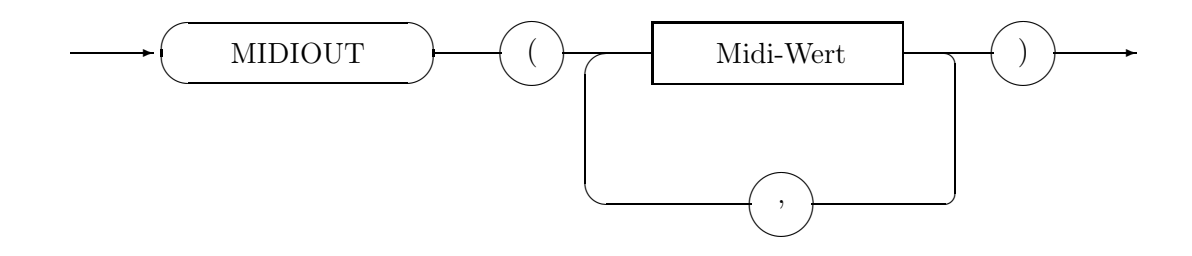

### 8 Umstimmung

## 9 Harmonie

Eine Harmoniedeklaration definiert einzelne Harmonien und die dazugehörenden Werte. Harmonienamen dürfen nicht doppelt definiert werden, sie dürfen jedoch gleiche Namen tragen, wie Objekte einer anderen Art. Der Wert einer Harmonie ist eine Folge von Tasten-Nummern, welche einzelne Tasten innerhalb der Fundamentaltonleiter identifizieren. Die Tasten der Klaviatur, welche außerhalb der Fundamentaltonleiter stehen, werden in die Fundamentaltonleiter hineinprojiziert und bilden die Projektionstonleiter, welche die gleiche Breite hat, wie die Fundamentaltonleiter, aber stattdessen die Information enthält, welche (projizierten) Tasten (Tonigkeiten) gerade gedrückt sind. Eine Harmonie wiederum wird erkannt, wenn in der Projektionstonleiter genau die angegebenen Tastennummern gedrückt sind. Dabei können einzelne Tasten unberücksichtigt bleiben. Die entsprechenden Tastennummern sind durch einen Stern (\*) gekennzeichnet. Optional kann eine Bezugstaste mit angegeben werden. Ihr Wert ändert nicht das Harmonie-Erkennungsmuster, sondern gibt bei der Harmonieform-Analyse eine relative Verschiebung der Bezugstonigkeit in dem Wert ABSTAND an. Falls keine Bezugstaste angegeben ist, so wird ihr Wert als 0 angenommen, also ohne Verschiebung der Bezugstonigkeit.

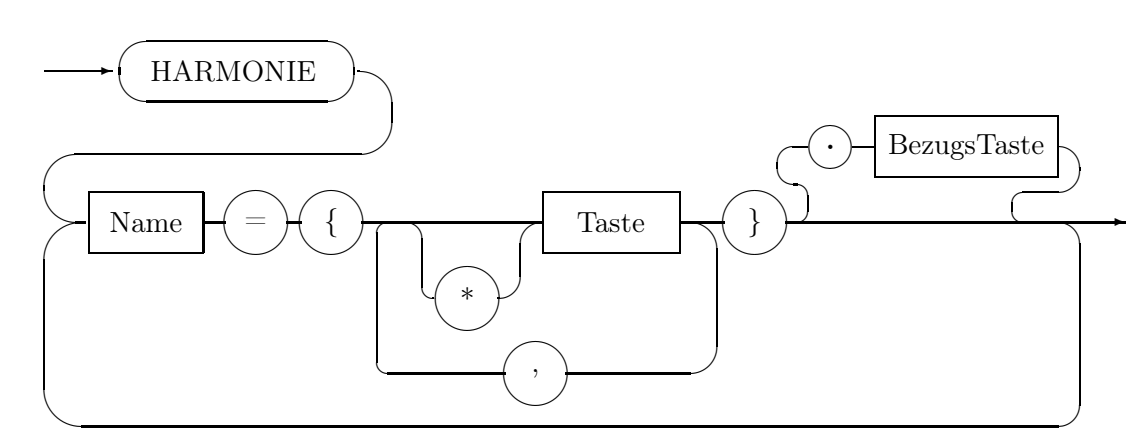

Harmonie-Deklaration:

#### 9 Harmonie

## 10 Logik

Eine Logikdeklaration definiert einzelne Logiken und die dazugehörenden Werte. Logiknamen dürfen nicht doppelt definiert werden, sie dürfen jedoch gleiche Namen tragen, wie Objekte einer anderen Art. Logiken werden durch einen Auslöser aktiviert und bestehen aus einer Einstimmung und einer Menge von Anweisungen. Die Einstimmung darf ein Tonsystem oder eine Umstimmung sein. Die Einstimmung darf fehlen, in diesem Fall wird die vorherige Stimmung beibehalten. Die Menge der Anweisungen darf ebenfalls leer sein, in diesem Fall bleibt die Logik in der aktuellen Stimmung stehen. Eine Anweisung wiederum besteht ebenfalls aus einem Auslöser, sowie einer Liste von Aktionen. Die Aktionen dürfen der Aufruf einer Umstimmung, eines Tonsystems oder einer Logik sein, oder das Senden einer MIDI-Nachricht.

Grundsätzlich existieren zwei Mengen von Auslösern: Die Auslöser, welche eine der Logiken aktivieren, und die Auslöser, die innerhalb der gerade aktiven Logik die Anweisungen anwählen. Erstere nennen wir globale Auslöser und letztere lokale Auslöser. Beim Eintreffen eines Ereignisses wird zuerst die Menge der globalen Auslöser und dann die Menge der lokalen Auslöser überprüft, ob das Ereignis den Auslöser auslöst. Innerhalb der globalen und lokalen Auslöser wird in der Reihenfolge ihrer Deklaration gesucht und beim ersten zutreffenden Auslöser die Suche beendet. Wenn ein globaler Auslöser zutrifft, so wird in die entsprechende Logik gewechselt. Wenn ein lokaler Auslöser zutrifft, so werden die entsprechenden Aktionen innerhalb der aktuellen Logik aufgerufen. Innerhalb der Menge der globalen Auslöser ist der Spezialauslöser ansonsten nicht erlaubt.

Logik-Deklaration

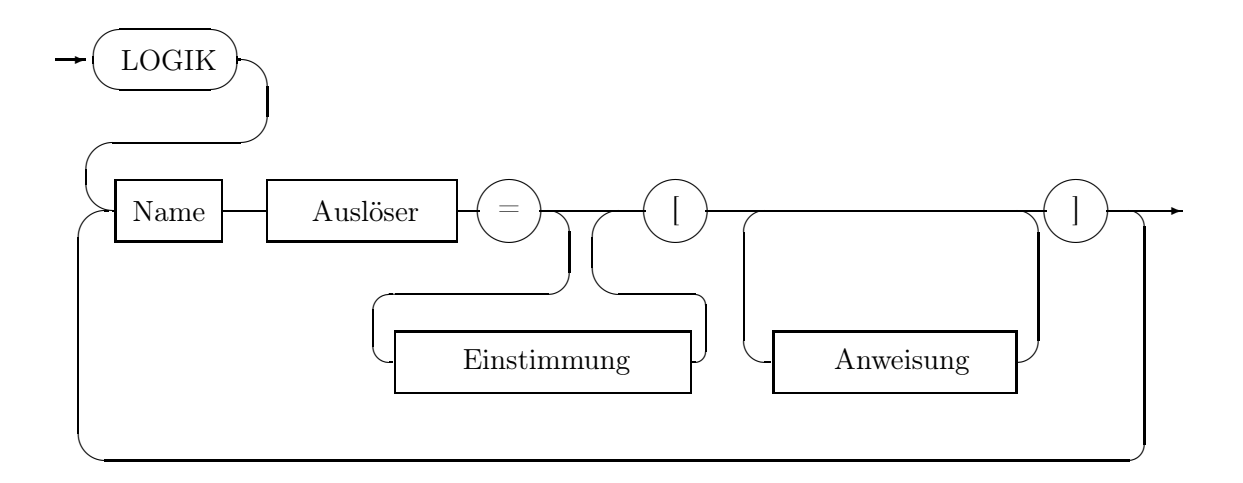

Anweisung:

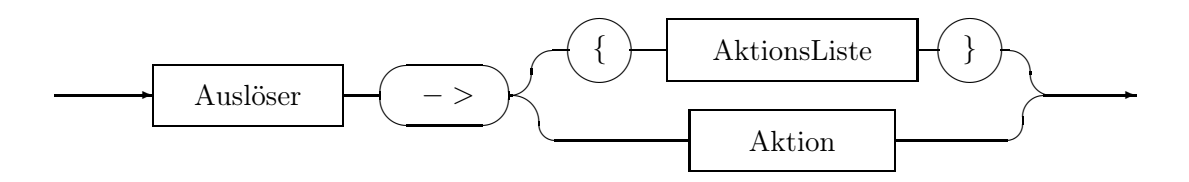

### 10.1 Auslöser

Auslöser können wahlweise eine der 26 Buchstabentasten, eine Harmonie, eine Harmonieform, ein MIDI-Ereignis oder der Spezialauslöser ansonsten sein.

Auslöser:

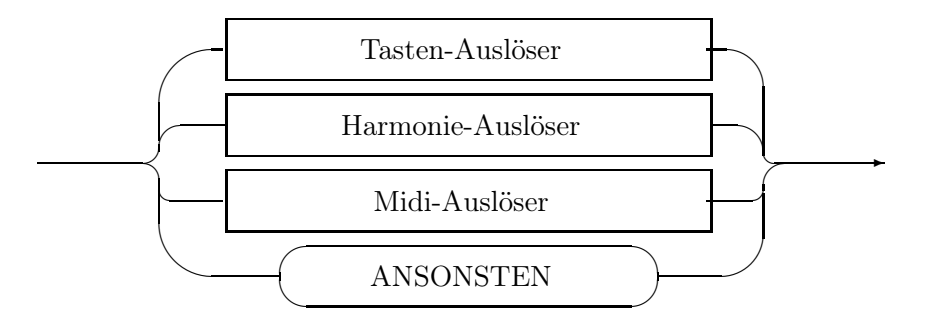

#### 10.1.1 Tasten

Dieser Auslöser besteht aus dem Wort Taste, gefolgt von einem der 26 Buchstaben. Wenn innerhalb von Mutabor die angegebene Taste auf der Tastatur gedrückt wird, so gilt dieser Auslöser als erfüllt. Der Auslöser bezieht sich jeweils auf das Instrument bzw. MIDI-Kanal, das vorher mit den Zifferntasten angewählt wurde. Man kann also nur die Instrumente/MIDI-Kanäle 1–9 mit einem Tasten-Auslöser steuern.

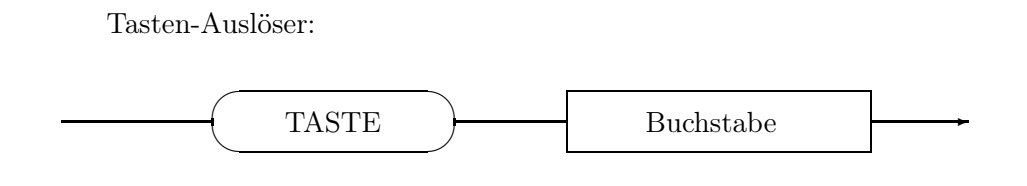

#### 10.1.2 Harmonien

Harmonie-Auslöser können wahlweise eine Harmonie oder eine Harmonieform erkennen. Die Harmonie wird beim Namen genannt und die enthaltenen Tasten-Nummern beziehen sich auf die entsprechenden Ton-Nummern der Fundamentaltonleiter. Alle gedrückten Tasten werden in die Fundamentaltonleiter hineinprojiziert und das entstehende Tastenmuster wird mit der Harmonie verglichen. Bei Übereinstimmung gilt die Harmonie als erkannt. Tasten, die in der Harmonie mit einem Stern (\*) gekennzeichnet sind, werden bei diesem Vergleich nicht berücksichtigt. Einschrän-

#### 10 Logik

kenderweise kann man mit der Vortaste angeben, welche Tonigkeit der tiefste Ton haben muss, damit diese Harmonie gilt. Entsprechend muss bei Angabe der Nachtaste der höchste Ton die Tonigkeit der Nachtaste haben. Bei Angabe von Vortaste und Nachtaste müssen beide Bedingungen erfüllt sein. Die Tonigkeit eines Tons bezieht sich hier auf die Breite der aktuellen Fundamentaltonleiter. <sup>1</sup> Wenn Vortaste oder Nachtaste eine Tonigkeit haben, die nicht in der Harmonie vorkommt, so kann diese Harmonie nicht gespielt werden, da sie sich selbst widerspricht. Solche Harmonien sind 'unmögliche' Auslöser und werden mit einer Warnung gekennzeichnet. Praktisch bleiben sie ohne Effekt, da sie nie zutreffen können.

Bei einer Harmonieform wird überprüft, ob die Harmonie relativ zu jedem Ton der Fundamentaltonleiter zutrifft. Wird eine solchermaßen verschobene Harmonie erkannt, gilt der Auslöser als erfüllt und der Wert ABSTAND wird entsprechend der Harmonieanalyse gesetzt.

Wenn bei der Harmonie eine Bezugstaste angegeben wurde, dann wird die Harmonie-Analyse relativ um die Bezugstaste verschoben durchgeführt.

#### Harmonie-Name FORM Vortaste ← ⇔ ∧ Nachtaste  $\cap$   $\Gamma$  $\cup$  $\bigcap$  $\overline{a}$ ✒  $\Box$  $\sqrt{2}$ ✍ ☞  $\overline{\phantom{a}}$  $\overline{a}$ ✍ ✠  $\overline{\phantom{a}}$ ✍ ☎  $\overline{\phantom{a}}$ ✍ ✌ ☎  $\overline{\phantom{a}}$ ✍  $\overline{\phantom{a}}$ ✝ ✲

Harmonie-Auslöser

#### 10.1.3 MIDI-Ereignisse

MIDI-Ereignisse werden mit dem Wort MIDIIN eingeleitet und sind eine eingeklammerte Folge von Zahlen. Bei Zahlen ist die sedezimale Schreibweise zulässig ( $\#zif$ fern). Die erste Zahl muss im Bereich von 128 bis 255 liegen, also ein Status-Byte sein. Alle weiteren Zahlen müssen im Bereich von 0 bis 127 liegen, also Daten-Bytes sein. Beim Status-Byte müssen die unteren vier Bits (Kanal-Nummer) auf Null stehen. Die tatsächliche Kanalnummer wird dem jeweiligen Instrument/MIDI-Kanal zugeordnet, so daß ein MIDI-Ereignis sich jeweils auf das richtige Instrument/MIDI-Kanal bezieht. Die Status-Bytes Note-On  $(\#90)$ , Note-Off  $(\#80)$  und System-Byte ( $\#F0$  -  $\#FF$ ) werden nicht in die MIDI-Analyse einbezogen.

<sup>1</sup>Diese Breite ist nicht auf 12 festgelegt, sondern in weiten Grenzen frei wählbar.

Midi-Auslöser

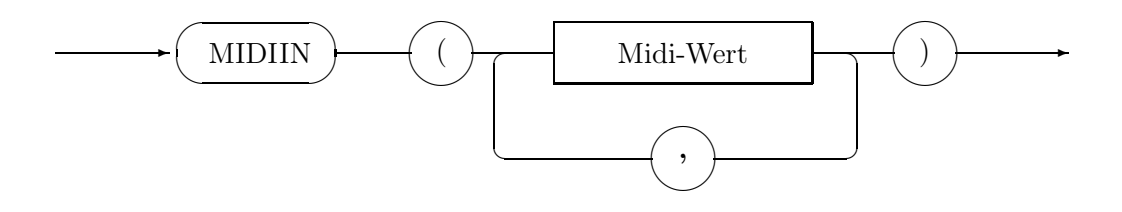

### 10.2 Aktionen

Aktionen werden innerhalb einer Logik ausgelöst und können wahlweise ein Tonsystem aufrufen, eine Umstimmung aufrufen, zu einer Logik wechseln oder eine MIDI-Nachricht senden. Beim Aufruf einer Umstimmung müssen genau so viele Parameter mitgegeben werden, wie die aufgerufene Umstimmung benötigt. Die mitgegebenen Parameter werden in der gleichen Reihenfolge den Parameter-Namen der Umstimmung zugeordnet. Als Parameter können Zahlen angegeben werden, sowie der Wert ABSTAND. Der Wert ABSTAND entspricht den Gegebenheiten der zuletzt durchgeführten Harmonie-FORM-Analyse, wobei der Wert ABSTAND bis zur nächsten Harmonie-FORM-Analyse beibehalten wird.

Eine Logik kann eine einzelne Aktion ausführen oder eine in geschweiften Klammern stehende Aktions-Liste ausführen. Im Falle der Aktions-Liste werden die einzelnen Aktionen der Liste in genau der angegebenen Reihenfolge ausgeführt.

#### 10.2.1 MIDI-Ausgaben

MIDI-Ausgaben werden mit dem Wort MIDIOUT eingeleitet und sind eine eingeklammerte Folge von Zahlen. Bei Zahlen ist die sedezimale Schreibweise zulässig  $(\text{\#ziffern})$ . Die Zahlen müssen im Bereich von 0 bis 255 liegen, also Bytes sein. Es erfolgt keine Kontrolle, ob es sich um eine sinnvolle MIDI-Nachricht handelt.

Aktion-Midi-Out

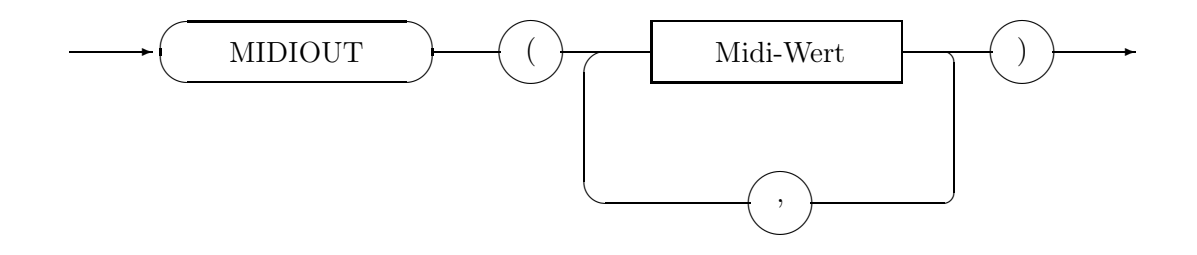

## 11 MIDI-Kanäle

Eine MIDI-Kanal-Deklaration definiert die Zuordnung, auf welchen MIDI-In-Kanal Mutabor reagieren soll, und wieviele MIDI-Out-Kanäle den einzelnen Eingabekanälen zugeordnet werden. Dies ist für die Tonerzeugung nach dem Multi-16-Verfahren nötig. Wird als Synthesizer-Treiber das Modell FB-01 eingestellt, so gilt nur die Angabe des MIDI-In-Kanals, der Ausgabekanal wird ignoriert. Die MIDI-In-Kanäle werden auch als Instrumente bezeichnet, da für jeden MIDI-In-Kanal separat das gesamte Logikprogramm gilt. Es können bis zu 16 Instrumente gleichzeitig und in verschiedenen Logiken spielen. Werden alle 16 Instrumente/MIDI-Kanäle und das Multi-16-Verfahren benutzt, so kann jedes Instrument nur noch einen einzigen Ton gleichzeitig spielen, da nicht mehr als eben diese 16 Midikanäle auch als Ausgabe-Kanäle verfügbar sind. Beim Modell FB-01 von Yamaha wird eine spezielle Systemexklusive Ansteuerungsmethode verwendet, so daß hier bis zu 16 Instrumente zu je 16 gleichzeitigen Tönen spielbar sind.

Beim Multi-16-Verfahren wird jedem Eingabekanal ein Bereich von MIDI-Out-Kanälen zugeordnet. Die Größe dieses Bereichs entspricht der Anzahl Töne, die mit diesem Eingabekanal gleichzeitig gespielt werden können. Die Kanal-Information des empfangenen Statusbytes bestimmt, für welchen Eingabekanal die Meldung gilt. Jeder Eingabekanal hat für sich das gesamte Logik-Programm zur Verfügung und arbeitet unabhängig von den anderen Eingabekanälen. Bei der Analyse einer Harmonie und bei der Analyse einer MIDI-in-Nachricht wird berücksichtigt, auf welchen Eingabekanal es sich bezieht. Auf dem Bildschirm kann mit den Zifferntasten 1 bis 9 zwischen den Eingabekanälen 1 bis 9 umgeschaltet werden. Ein Tasten-Auslöser bezieht sich immer auf den am Bildschirm angezeigten Eingabekanal. Falls keine MIDI-Kanäle deklariert werden, und auch keine Kanalzuordnung in der Konfigurationsdatei angegeben ist, gilt die Deklaration

MIDIKANAL 1 -> 1 - 16

als automatisch gegeben.

Midi-Kanal-Deklaration:

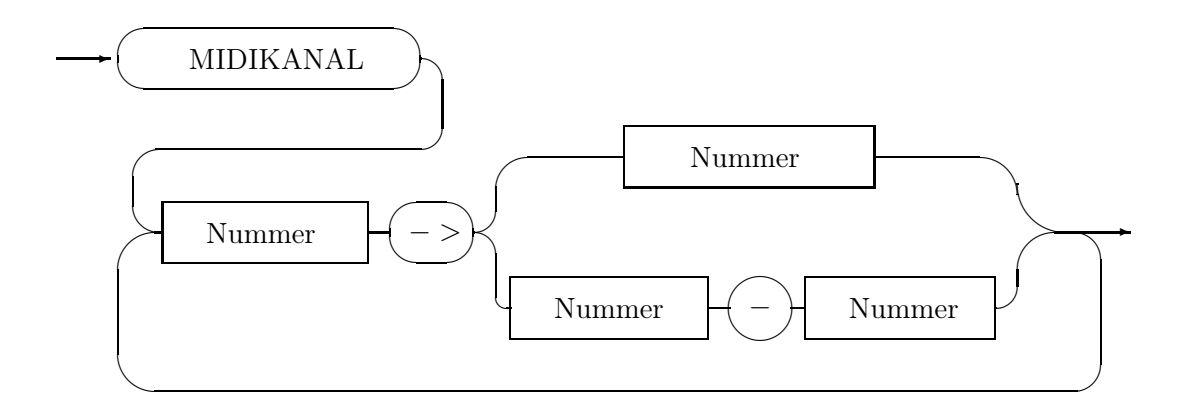

### 11.1 Worterklärungen

- Taste Die Klaviatur-Tasten werden als Abstand in Tastatur-Halbtönen zur Verankerungstaste angegeben. Die Verankerungstaste hat somit die Nummer 0, die nächste Taste weiter rechts die Nummer 1, die nächste die 2 usw.
- Selektor Der Selektor einer Umstimmungs-Alternative ist der Parameter, nach dem sich die Alternativen ausrichteten. In der Regel ist dies ein Parameter (d. h. der Parametername) der Umstimmung und repräsentiert so eine ganze Zahl.
- Buchstabe Hier können sie einen der 26 Standard-Buchstaben des lateinischen Alphabets angeben (also keine Umlaute). Wenn Sie dann auf der Computer-Tastatur diese Taste drücken wird das zugeordnete Ereignis ausgelöst. Es wird dabei nicht zwischen Klein- und Großbuchstaben unterschieden.
- Verankerungs-Taste Die Verankerungs-Taste ist die Klaviatur-Taste, bei der die Fundamentaltonleiter beginnt und wird als MIDI-Nummer der Taste angegeben (also als Zahl). Das eingestrichene c (c') hat die Nummer 60, die anderen Tasten sind aufsteigend bzw. absteigend durchnummeriert, d. h.  $c\#$ ' hat die Nummer 61, d' die 62 usw.
- Konstanten Die Konstanten ganze Zahlen, die festlegen, bei welchem Wert des Selektors in die darauf folgende Umstimmung verzweigt wird.
- Namen Viele Aufrufe und Zuordnungen laufen in Mutabor über die Namen ab. Beim deklarieren eines jeden Objektes müssen Sie diesem einen Namen geben, den Sie später als Referenz in anderen Deklarationen angeben können.
- Zahlen Zahlen können in Mutabor als Ganze Zahlen oder Dezimalzahlen (mit Punkt als Komma) angegeben werden.
- MIDI-Werte MIDI-Werte sind ganze Zahlen zwischen 0 und 255, die von MIDI-Geräten als Befehle und Daten ausgewertet werden. Zusätzlich ist hier die hexadezimale Schreibweise erlaubt, der ein Gatterzeichen (#) voran zu stellen ist, also z. B.  $\#9C, \#A0, \#78, \#E0 \dots$

11 MIDI-Kanäle

## Index

' (Apostroph), 7 \*, 29, 33 [ ] (eckige Klammern), 17 #, 8, 27, 34 "(Anführungszeichen), 7 +, 19, 23 \_ (Unterstrich), 7 ABSTAND, 29, 34, 35 Aktion MIDI Ausgabe, 35 MIDI-Out, 27 Aktionen, 25, 35 Ansonsten, 26 ansonsten, 31 Anweisung Menge von, 31 Auslöser, 31, 32 globale, 31 Harmonie, 33 Harmonie-Form, 33 lokale, 31 MIDI-Ereignis, 34 Taste, 33 unmögliche, 34 Bezeichner, 7 Bezugstaste, 29, 34 Bezugston, 15 Bezugstonigkeit, 29 Deklarationen, 11 Eingabesymbole, 7 Einstimmung, 31 Faktor, 13

FB-01, 37 Frequenz, 15 absolute, 15 Fundamentaltonleiter, 17, 33 Breite der, 22 Harmonie, 29 Harmonieform, 34 Harmonien, 33 Hex-Ziffern, 8 Intervall, 13 Intervallstruktur, 21 Kommentar, 7 Kommentare, 7 Leerzeichen, 7 Logik, 31 MIDI Ausgabe, 35 Kanal, 37 Nummer, 17 MIDIIN, 34 MIDIOUT, 27, 35 Multi-16-Verfahren, 37 Nachtaste, 34 Namen, 7 Note-Off, 34 Note-On, 34 Parameter, 19, 25, 26, 35 symbolischer Name, 19 Periodenintervall, 17, 24 Projektionstonleiter, 29

### Index

Seitenvorschub, 7 Selektor, 26 Signifikanz, 7 Status-Byte, 34 Stimmung aktuelle, 19 System-Byte, 34 Tasten, 33 Bezugs-, 29 Nummer, 29 Ton, 15 Tonigkeit, 29, 34 Tonsystem, 17 Umstimmung, 19 Alternative, 26 Breite, 22 Bund, 25 Periode, 24 Töne, 23 Verankerung, 21 Verankerungstaste, 17 Verschachtelung, 7 Vortaste, 34 Worte reservierte, 7, 8 Wortklassen, 7 Wurzel, 13 Zahlen, 8 Zeilentrenner, 7